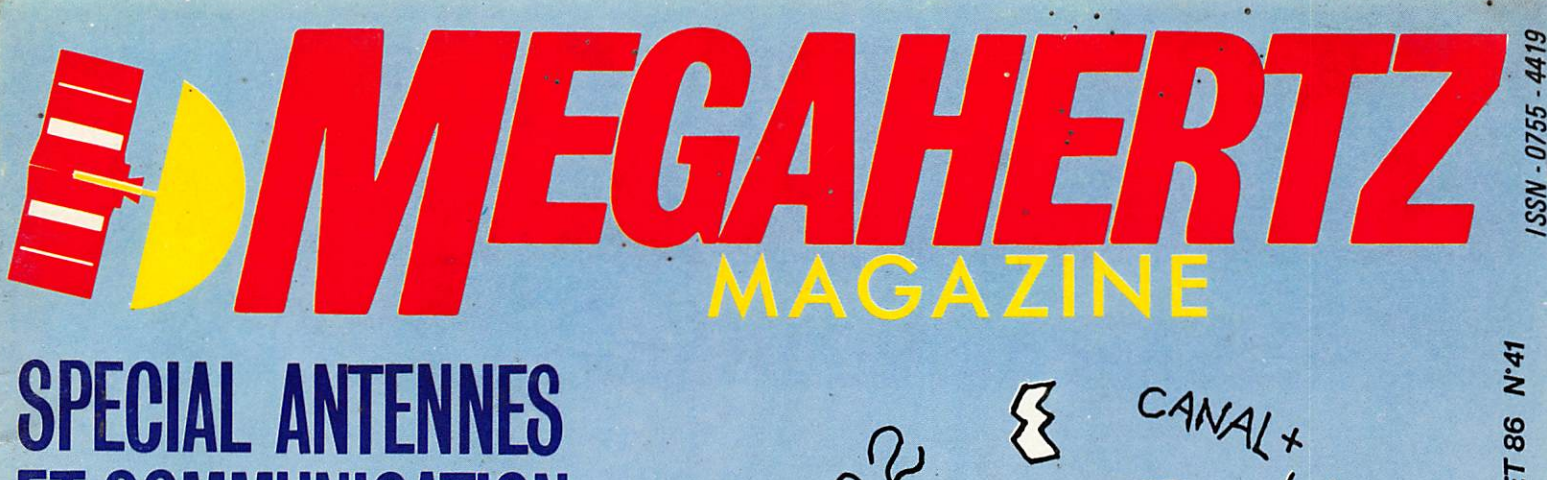

# **SPECIAL ANTENNES ET COMMUNICATION**

## **INFORMATIQUE: Une mail-box pour AMSTRAD**

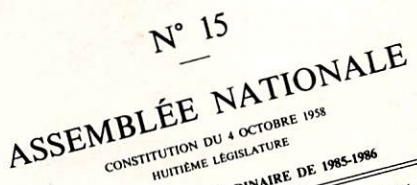

HUITIEME LEGISLATURE SECONDE SESSION ORDINAIRE DE 1985-1986 Enreptité à la Présidence de l'Assemblée nationale le 7 avril 1986.

PROPOSITION DE LOI relative à la liberté de comm

Reed consum<br>31 du

PAR M. VALERY GISCARD D'ESTAING.

 $00000$  $\circ$ O BEN MON VIEUX .............

Värgldi

**COMMUNICATION-INFORMATIOUE** 

V12135-41-18FF

#### **MEGAHERTZ**

**EDITIONS SORACOM** La Haie de Pan 35170 BRUZ **RCS Rennes B319 816 302** Tél.: 99.52.98.11+ Télex : SORMHZ 741.042 F Télécopie : 99.57.90.37 **CCP RENNES 794.17V** 

Directeur de publication Sylvio FAUREZ - F6EEM Rédacteur en chef Marcel LE JEUNE - F6DOW<br>Secrétaire de rédaction Secretaire de reuaction Profence MELLET — FORTE<br>**Rtty Amtor** — J.L. FIS — F5FJ<br>**Trafic** — J.P. ALBERT — F6FYA  $Satelities - P.$  LE BAIL  $- F3HK$ Politique - économie S. FAUREZ Informatique - Propagation M. LE JEUNE Journaliste Jean-Emmanuel OEBES Crédit photo M. LE JEUNE, S. FAUREZ, J-E. DEBES **Station Radio TV6MHZ** Photocomposition — Dessins FIDELTEX Impression **JOUVE S.A.** . Photogravure Noir et Blanc SORACOM Photogravure Couleur Bretagne Photogravure **Maquette** Patricia MANGIN Jean-Luc AULNETTE Secrétaire adjointe de rédaction, abonne ments, réassort, vente au numéro Catherine FAUREZ Publicité Patrick SIONNEAU Fabienne JAVELAUD **IZARD CREATIONS,** 66. rue St. Hélier, 35100 RENNES Tél.: 99.31.64.73. Distribution NMPP

Dépôt légal à parution Commission paritaire 64963

MEGAHERTZ est un mensuel édité par la Sari SORACOM, expirant le 22 septem<br>bre 2079, au capital de 50 000 francs. S. FAUREZ en est le gérant, représentant légal. L'actionnaire majoritaire est Florence MELLET.

Code APE 5120 Copyright 1986

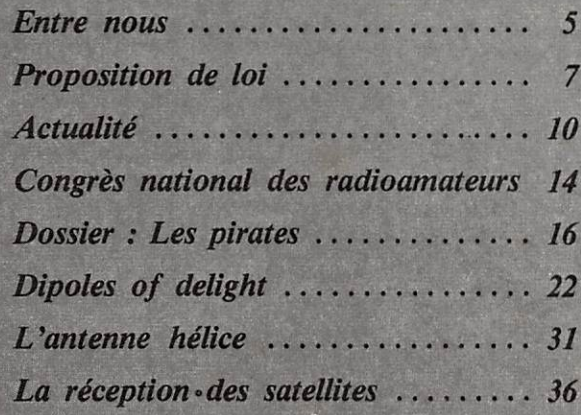

La liberté de communiquer est au goût du jour, et cela ne peut que plaire aux citoyens que nous sommes.

Encore faudrait-il ne pas confondre vitesse et précipitation. Déréglementation ne veut pas dire anarchie.

Encore ne faudrait-il pas déréglementer d'un côté et serrer la vis d'un autre à coup de décrets.

La mise en place du décret sur l'installation des antennes est l'exemple même de ce qui peut être fait pour "gêner". Or, en ce moment, aucune modification n'a été apportée à cet article 8. Pourtant cela bouge beaucoup, mais un peu dans tous les sens. Heureusement, certains hommes politiques, élections obligent, commencent à se renseigner.

Au moment où nous mettons sous presse, je serai à l'Assemblée Nationale espérant y être efficace.

Pour tous ceux qui font de la communication un préalable.

S. FAUREZ

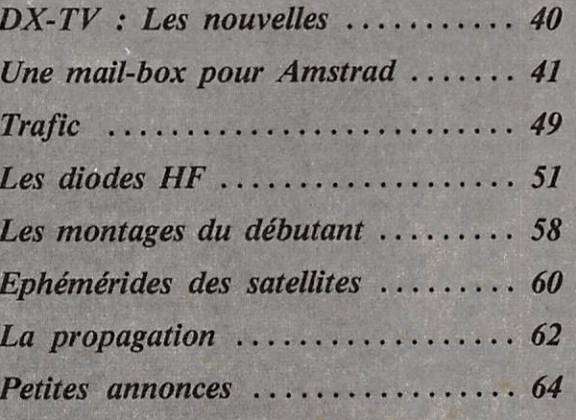

l'aval de l'UER (Union Européenne de Radiodiffusion) négocie sa pré sence sur le câble, pays par pays. C'est le cas pour la Finlande (YLE), la Suède (SVT), la Hollande (VERO-NIKA) et l'Autriche (ORF). Des négo ciations sont aussi ouvertes dans les autres pays européens, y compris la France.

#### **COREE DU SUD**

Le Ministère de la Communication Sud Coréen a annoncé le démarrage officiel du service de la télévision à deux porteuses son. La Corée, après trois ans d'expérimentation, a dadopté le procédé NTSC, 2 voies son. Ce pro cédé est introduit par la MUNHWA BROADCASTING TV Corporation (M.B.C.) qui, comme le KBS, diffuse en couleur NTSC, norme M.

#### ESPAGNE

Le Gouvernement espagnol va soumettre au parlement un projet de loi, autorisant la création de chaînes pri vées de télévision. Ces chaînes privées ne commenceraient à émettre qu'après les élections législatives d'octobre 1986, en raison des délais nécesaires à leur mise en place. Un canal sera réservé sur un satellite pour la trans mission de ces futures chaînes privées.

#### HONGRIE

Dans le cadre du développement de la radio-télévision hongroise comprenant notamment l'extension du réseau de la radio-télévision régionale et l'intro duction de la diffusion par satellite, une troisième chaîne de télévision pourrait être installée en 1990. Les deux chaînes existantes ne répondent pas tout à fait à la demande de la population. Utilisant le système cou leur SECAM, le premier programme est diffusé en norme D, le deuxième programme est en norme K, standard OIRT.

#### **MOYEN ORIENT**

Prochainement sera lancé un satellite, construit par l'Aérospatiale ARAB-SAT IC qui ira compléter ARABSAT lA et ARABSAT IB (qui possède 25 canaux en bande C (8000 communi cations téléphoniques et 7 program mes TV plus un canal en bande S - Canal TV communautaire).

# Informatique Une Mail Box pour Amstrad CPC 664/6128

### Eddy DUTERTRE

Les boîtes aux lettres RTTY sont très à la mode en ce moment, aussi bien en décamétrique qu'en VHF. Malheu reusement, les seuls logiciels actuelle ment disponibles pour réaliser ce type de serveur sont américains pour la plu part et surtout dédiés à l'APPLE. Aussi, nous vous proposons dans ces quelques lignes de réaliser une "mailbox" avec un ordinateur anglais (CPC 6128 - 664) d'AMSTRAD et un logi ciel français  $100 \, \%$ .

Une première mise au point avant tout, quant à l'utilisation d'un tel système. L'administration de tutelle doit tout d'abord être d'accord et, de plus, évitez de faire proliférer ces machines, tuant petit à petit le trafic RTTY.

Ces quelques mises au point faites, voyons de plus près le matériel qu'il faut posséder pour mettre en œuvre sa propre boîte aux lettres.

#### LE TX

Il devra être solide et bien refroidi car l'émission pourra atteindre parfois une quinzaine de minutes suivant le nombre de messages dans la boîte.

#### L'ORDINATEUR

Un CPC 664 ou 6128. Le CPC 464 a été exclu pour deux raisons : le lecteur de cassettes et surtout pour l'absence de certaines fonctions telle que COPYCHRS.

#### LE DEMODULATEUR RTTY

Nous ne le décrirons pas de nouveau, c'est le célèbre XR 2211 qui sert dans le programme RTTY.

#### UN CORDON BF

Pour relier la sortie BF de l'AMS-TRAD à l'entrée micro du TX.

## UN CORDON A DEUX FILS

Pour commuter automatiquement le transceiver en émission par la télécom mande du magnétophone qui sort par la prise DIN du CPC.

Voilà pour la partie matérielle, pas sons au logiciel. Le programme se compose de deux parties, une en Basic (assez longue) et une en langage machine. C'est par cette dernière que nous allons commencer.

Tapez tout d'abord (avec beaucoup d'attention) le programme intitulé <u>PROGRAMME CHARGEUR LAN</u> GAGE MACHINE. Ceci fait, mettez une disquette formatée dans le lecteur, faites RUN et si tout se passe bien, cette routine sera automatiquement enregistrée sur disquette en binaire.

Le deuxième travail va consister à entrer le programme Basic et à le sau vegarder sous le nom de AMSBOITE (profitez-en pour changer mon indictif par le vôtre). Quand ce sera fait,

il faudra passer aux essais. L'idéal est de disposer d'un système RTTY ou d'un ami équipé pour tester l'ensem ble du programme. Avant tout, une première manipulation va consister à initialiser la boîte et ses fichiers. Ceci ne se fera qu'une fois au premier lan cement du programme. Par la suite, des indications seront données dans le programme lui-même. Chargez la boîte par LOAD^'AMSBOITE" et faites RUN 800 sans enlever la dis quette. En effet, programme et fichiers doivent obligatoirement se trouver sur la même disquette. Ne jamais la retirer pendant le fonction nement du logiciel.

Après quelques tours de disquette, un menu apparaîtra à l'écran avec trois options : lire les messages avec possi bilité d'effacement de ceux qui sont inutiles, écrire des messages, lancer la boîte aux lettres. Les deux premières options sont assez détaillées dans le programme lui-même pour ne pas s'étendre dessus. Par contre, voyons de plus près le démarrage de la mailbox. Après le choix de la troisième option, l'ordinateur vous demandera si vous voulez consulter la liste des QSO déjà effectués car il les mémo rise tous : c'est le LOG de la boîte. Ensuite, il vous laissera le choix entre continuer ou initialiser complètement les fichiers ; c'est-à-dire en fait les effacer. Si vous répondez NON, la prochaine question sera :

ESPACE EN MINUTES ENTRE DEUX MESSAGES DE PRESEN-TATION.

PROGRAMME CHARGEUR LANGAGE MACHINE

Vous devez entrer un nombre entre 1 et 50 qui constitue un nombre de minutes. La boîte aux lettres ne se met en service que quand on l'appelle, mais pour signaler qu'elle est présente, elle envoie un message de présentation périodiquement, et c'est cette période qui est donnée par la valeur que vous entrez (entre 1 et 50 minutes). Rassurez-vous cependant, si la fré quence est occupée, la boîte restera en veille et ainsi ne coupera pas un QSO, tout est prévu. Ensuite, après avoir fourni la date et l'heure de mise en route, la boîte sera en service et atten dra que quelqu'un l'enclenche en 45 bàuds.

Le code d'accès est :RRRRRRRR: (votre indicatif)  $(c/r)$ .

Les R sont des caractères de synchro nisation et peuvent être n'importe quoi, ":" signale à l'ordinateur qu'une commande suit ,1a commande doit se terminer par le retour chariot. Exemple : Pour enclencher la boîte, si vous n'avez pas changé mon indicatif dans le listing Basic, il faudra faire :

#### RRRR:F1EZH

avec retour derrière le H. Il faudra toujours se souvenir que, pour que la boîte prenne en compte une com mande, celle-ci doit être précédée de ":" et doit se terminer par C/R (retour chariot).

Pour la suite, il ne reste plus qu'à sui vre les instructions données par la boîte. Il faut toutefois préciser que le passage en veille se fera automatiquement, lorsque la boîte est ouverte, si elle ne reçoit aucun signal pendant environ 45 secondes.

Pour arrêter le programme, vous devrez absolument veiller à ce que la boîte soit en veille, sinon des fichiers risquent d'être perdus. Pour cela, il suffit d'appuyer sur la touche espace puis deux fois sur ESC.

#### DERNIERES PRECISIONS

Lorsque la boîte a déjà été initialisée, pour la prochaine utilisation, il suffira de faire RUN"AMSB01TE". Le trai tement des fichiers est automatique.

### **LISTE DES COMMANDES DISPONIBLES**

MENU - pour avoir la liste des commandes.

CAT - liste des destinataires des mes sages.

ECRIT - pour entrer un message (255 caractères maxi).

LIT - pour lire un message.

74BDS - pour faire passer la boîte en 74 bauds.

IIOBDS - pour la faire passer en 110 bauds.

FIN - pour fermer la boîte.

LOG - liste des 50 derniers QSO de la boîte.

La capacité actuelle de la boîte est de 100 messages et 300 QSO. Si le pro gramme s'arrête sur un message d'er reur, la boîte se referme automatique ment en envoyant un message d'ex cuse.

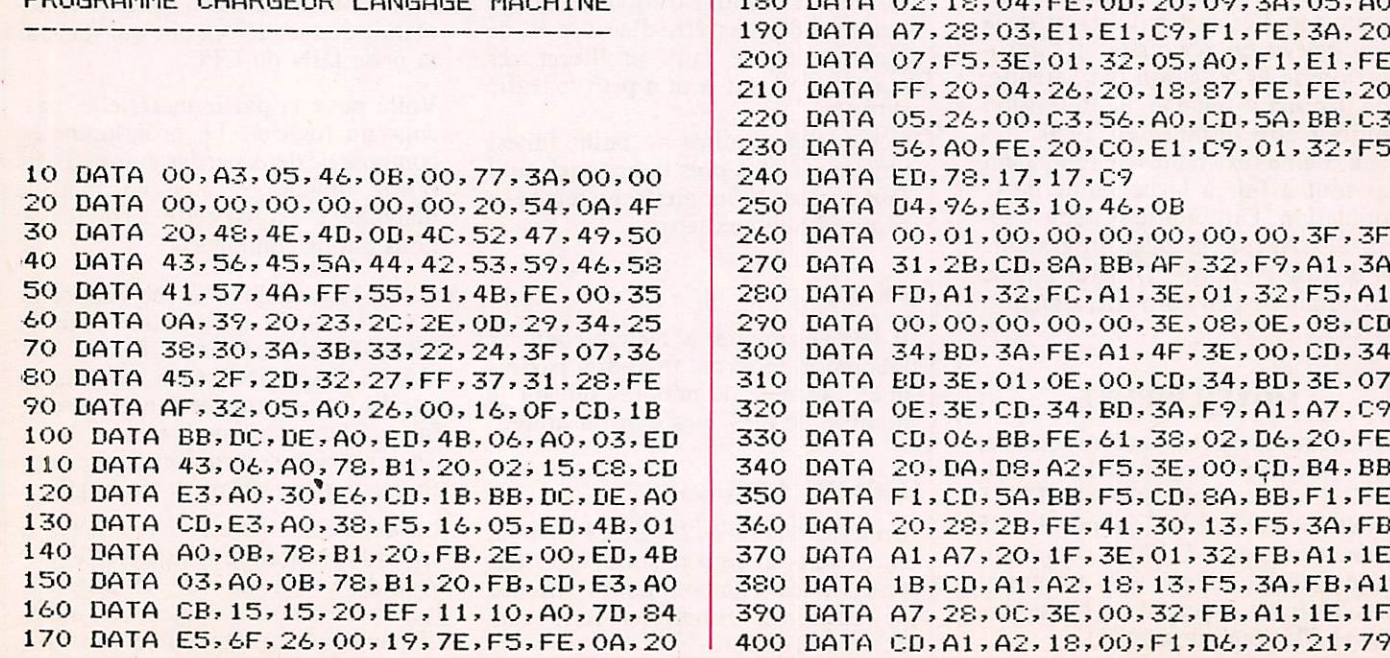

El,El,C7,F1,FE,3H,*Z*0 01,32, 05,A0»F1,E1,FE 26,20, 18,S7,FE,FE,20 C3,56,80,00,568,88,63 20,CO,EI,CY,OI,32,FJ 1 7 , C 9 10,46, O B 00,00,00,00,00,3<mark>F</mark>,3F 8A, BB, AF, SZ, FY, AI, SA FG,A1,SE,VI,SZ,FJ,A) 00,00, 3E,08, OE, 08,CD FE,Al, 4F,3E» 00, C D , 3 4 0E, 00, CD, 34, BD, 3E, 07 34,BD» 3A,F9, Al, A7,C9 FE, 61, 36, VZ, DG, ZV, FE A2, F5, 3E, 00, ÇD, B4, BB BB,F5, CD»SA, BB, F1,FE FE,41, 30,13, F5, 3A,FB 1F, 3E, 01, 32, FB, A1, IE AZ, 18, 19, FD, 9A, FB, AI 3E, 00, 32, FB, AI, 1E, IF 18,00,F1,D6,Z0,Z1,77

```
410 DATA
A3,
06,
00,4F,
09,
5E,CD,
Al,A2,3A
420 DATA FC,AI,3D,32,FC,AI,20,99,3E,0D
430 DATA C3,23,A3,00,3A,F3,A1,A7,C8,F3
440 DATA
3A,
FF,
A1,4F,
3E,
00,CD,
34,BD,CD
450 DATA
56,
A3,
16,05,
CB,
ie,DA,
46,A3,3A
460 DATA FF,AI,4F,3E,00,CD,34,BD,CD,56
470 DATA
A3,
15,
20,EC,
3A,
FE,A1,
4F,3E,00
480 DATA CD,34,BD,CD,4C,4C,A3,FB,CY,FE,14
490 DATA
20,
OS,
3E,01,
32,
F5,A1,
C3,04,A3
500 DATA
FE,
OD,
28,3B,
FE,
12,28,
2C,FE,0F
510 DATA
28,
28,
FE,01,
DA,
35,A2,
FE,0B,D2
520 DATA
35,
A2 9
F5,3E,
00,
32,F5,
A1,F1,32
530 DATA F4,A1,3E,O1,3Z,F9,A1,CB,60,A3
540 DATA
AF,
32,
F9,A1,
3E,
01,32,
F5,Ai,C3
550 DATA
35,
A2,
32,FA,
Al,
3E,07,
0E,3F,CD
560 DATA
34,
BO,
C9,F5,
CD,
SD,BB,
F1,CD,5A
570 DATA
BB,
3E,
OA,CD,
5A,
BB,CD,
SA,BB,3A
580 DATA
FD,
Al,
32,FC,
Al,
IE,OS,
CD,A1,A2
                                               590 DATA 1E, 02, CD, A1, A2, C3, 35, A2, 3A, FE
                                               600 DATA A1, C3, BE, A2, ED, 4B, F0, A1, 0B, 78
                                               610 DATA B1, 20, FB, C9, ED, 4B, F2, A1, 0B, 78
                                               620 DATA B1, 20, FB, C9, 2A, EE, A1, 7E, FE, 5E
                                               630 DATA 20, 02, 3E, 0D, FE, FF, C8, E5, CD, 3D
                                               640 DATA A2, CD, 1B, BB, E1, D8, 23, 18, EA, 04
                                               650 DATA 00, 11, 14, 09, 1A, 00, 0B, 0F, 12, 20
                                               660 DATA 11, 00, 03, 10, 10, 16, 17, 13, 01, 0A
                                               670 DATA 10, 15, 07, 06, 18, 0E, 1E, 00, 1E, 00
                                               680 DATA 19,00,03,19,0E,09,01,0D,1A,14
                                               690 DATA 06, 0B, 0F, 12, 1C, 0C, 18, 16, 17, 0A
                                               700 DATA 05, 10, 07, 1E, 13, 1D, 15, 11, 00, AA
                                               1000 MEMORY & 9FFF
                                               1010 FOR N=&A000 TO &A0EA:READ A$
                                               1020 POKE N, VAL ("%"+A$): NEXT
                                               1030 FOR N=&A1EE TO &A3B3:READ A$
                                               1040 POKE N, VAL ("&"+A$): NEXT
                                               1050 SAVE"BOITE", B, & A000, & 400
  40 REM *******************************
  20 REM *MAIL-BOX SUR CPC 664/6128*
  30 REM *-Eddy Dutertre F1EZH 1986*<br>40 REM * et Soracom *
             et Soracom
  50 REM *******************************
  60 MODE 2: LOCATE 35, 12: PRINT "AMSTRAD-BOITE": LOCATE 10, 24: PRINT "PATIENTEZ CHARGEM
  ENT EN COURS...."
  70 GOSUB 140
  80 CLS: PRINT:PRINT"VOULEZ VOUS: ":PRINT"1-LIRE LES MESSAGES EN MEMOIRE":PRINT"2-
  ENTRER DES MESSAGES":PRINT"3-LANCER LA BOITE":PRINT:PRINT" Votre choix: 1,2 0
  U 3 ?"
  90 k$=INKEY$: IF k$="" THEN 90
  100 IF k$="1" THEN 200
  110 IF K$="2" THEN 330
  120 IF K$="3" THEN CLEAR: GOTO 610
  130 GOTO 90
  140 OPENIN"NOMBRE": INPUT#9, NB:CLOSEIN: OPENIN"QSO": FOR N=1 TO NB: INPUT#9, QSO$: NE
  XT:CLOSEIN
  150 OPENIN" nombre": INPUT#9, nb:CLOSEIN
  160 DIM QS0$(300), DEST$(100), MES$(100), NU(100)
  170 OPENIN "QSO":FOR L=1 TO NB:INPUT#9,QS0$(L):NEXT:CLOSEIN
  180 OPENIN"NBDEST": INPUT#9, DEST: CLOSEIN: OPENIN"MES": FOR N=1 TO DEST: LINE INPUT#9
  , MES$ (N): NEXT: CLOSEIN: OPENIN "DEST": FOR N=1 TO DEST: INPUT#9, DEST$ (N): NEXT: CLOSEI
  N: OPEN IN "NUM": FOR N=1 TO DEST: INPUT#9, NU (N): NEXT: CLOSE IN
  190 RETURN
  200 PRINT" \ LECTURE DES MESSAGES EN MEMOIRE "
  210 PRINT: PRINT: PRINT
  220 FOR N=1 TO DEST
  230 IF LEFT$ (DEST$ (N) , 3) = "QST" OR LEFT$ (DEST$ (N) , 4) = "FXXX" THEN D$="TOUS" ELSE D
  $=DEST$(N)240 PRINT CHR$(11); CHR$(24); "DE "; QS0$(NU(N)); " POUR "; D$; " " " " " " ; CH
  R4<24)
  250 PRINT MES$ (N)
  260 PRINT:PRINT"PRESSEZ ESPACE POUR CONTINUER ; E POUR EFFACER"
  270 K$=INKEY$
  280 IF K$="" THEN 270
  290 IF K$=" "THEN NEXT: GOTO 480
  300 IF K$="E" OR K$="e" THEN GOSUB 470 : K$=" ": GOTO 290
  310 GOTO 480
  320 PRINT: PRINT"IL N'Y A AUCUN MESSAGE": GOTO 80
  330 CLS: INPUT"DATE JJ/MM/AA"; D$
  340 INPUT "HEURE HH/MM": H$
  350 NB=NB+1:QSO$(NB)="F1EZH "+D$+" "+H$
  360 INPUT "DESTINATAIRE (QST POUR TOUS)"; DEST$ (DEST+1): DEST=DEST+1
  370 IF DEST$ (DEST) = "" THEN DEST=DEST-1:NB=NB-1:GOTO 360
  380 INPUT" ENTRER LE MESSAGE (255 CARACTERES MAX)
           ";MES$<DEST)
  390 IF LEN (MES$ (DEST) ) > 253 THEN PRINT "MESSAGE TROP LONG, RECOMMENCEZ SVP": GOTO 3
  S O
  400 MES$ (DEST) = MES$ (DEST) + CHR$ (255)
  410 NU (DEST) =NB
```
420 PRINT"QRX ACCES DISQUE" 430 OPENOUT"NOMBRE":PRINT#9,NB:CLOSEOUT:OPENOUT"QSO":FOR N=1 TO NB:PRINT#9, QSO\$ : NEXT: CLOSEOUT 440 OPENOUT "QSO":FOR L=1 TO NB:PRINT#9,QSO\$ (L):NEXT:CLOSEOUT 450 OPENOUT"NBDEST": PRINT#9, DEST: CLOSEOUT: OPENOUT"MES": FOR N=1 TO DEST: PRINT#9, M ES\$ (N): NEXT: CLOSEOUT: OPENOUT"DEST": FOR N=1 TO DEST: PRINT#9, DEST\$ (N): NEXT: CLOSEO UT: OPENOUT"NUM": FOR N=1 TO DEST: PRINT#9, NU (N): NEXT: CLOSEOUT 460 GOTO 80 470 DEST\$ (N) = "": NU (N) = 0: RETURN 480 PRINT: PRINT"PATIENTEZ S.V.P." 490 Z=0:FOR N=1 TO DEST: IF DEST\$ (N) <> "" THEN Z=Z+1 **500 NEXT** 510 OPENOUT"NBDEST":PRINT#9,Z:CLOSEOUT:OPENOUT"MES":FOR N=1 TO DEST:IF DEST\$(N)= "" THEN 530 520 PRINT#9, MES\$ (N) 530 NEXT: CLOSEOUT 540 OPENOUT"DEST": FOR N=1 TO DEST: IF DEST\$ (N) ="" THEN 560 550 PRINT#9, DEST\$(N) 560 NEXT: CLOSEOUT 570 OPENOUT"NUM":FOR N=1 TO DEST:IF NU(N)=0 THEN 590 580 PRINT#9, NU(N) 590 NEXT: CLOSEGUT 600 CLEAR: GOSUB 140: CLS: GOTO 80 610 MEMORY & 9FFF: OUT & F600, 0: ON BREAK GOSUB 2270 620 MODE 2: PRINT"VOULEZ VOUS LA LISTE DES QSO EFFECTUES ? (O/N) 630 R\$=INKEY\$ 640 IF R\$="N" OR R\$="n" THEN 670 650 IF R\$<>"0" AND R\$<>"0" THEN 630 660 OPENIN"NOMBRE": INPUT#9, NB: CLOSEIN: OPENIN"QSO": FOR N=1 TO NB: INPUT#9, QSO\$: PR INT QSO\$:NEXT:CLOSEIN:PRINT:PRINT"PRESSEZ UNE TOUCHE .....":WHILE INKEY\$="":WEND 670 MODE 2:OPENIN"nombre": INPUT#9, nb:CLOSEIN 680 DIM QS0\$ (300), DEST\$ (100), MES\$ (100), NU(100) 690 OPENIN "QSO":FOR L=1 TO NB:INPUT#9,QSO\$ (L):NEXT:CLOSEIN 700 OPENIN"NBDEST": INPUT#9, DEST: CLOSEIN: IF DEST=0 THEN 730 ELSE OPENIN"MES": FOR N=1 TO DEST:LINE INPUT#9, MES\$ (N): NEXT:CLOSEIN: OPENIN"DEST": FOR N=1 TO DEST: INPUT #9, DEST\$(N):NEXT:CLOSEIN:OPENIN"NUM":FOR N=1 TO DEST:INPUT#9,NU(N):NEXT:CLOSEIN<br>710 FOR N=1 TO DEST:IF LEFT\$(DEST\$(N),2)="QS" OR LEFT\$(DEST\$(N),2)="FX" THEN DES  $T$ \$ (N) = "QST **720 NEXT** 730 DATA ^MENU....LISTE DES COMMANDES^,CAT.....LISTE DES DESTINATAIRES DES MESSA GES^,ECRIT...POUR ENTRER UN MESSAGE^,LIT.....POUR LIRE UN MESSAGE^,74BDS...POUR PASSER EN 74 BAUDS^, 110BD...POUR PASSER EN 110BDS^, FIN.....POUR TERMINER^ 740 DATA LOG.....LOG. DES 50 DERNIERS QSO DE LA BOITE 750 DATA "MENU ", "CAT ", "ECRIT", "LIT ", "74BDS", "110BD", "FIN ", "LOG 760 LOAD"BOITE.BIN" 770 PRINT"VOULEZ-VOUS INITIALISER TOTALEMENT LA BOITE (0/N)?" 780 R\$=INKEY\$: IF R\$="N" OR R\$="n" THEN 810 790 IF R\$<>"0" AND R\$<>"0" THEN 780 800 OPENOUT"NOMBRE":PRINT#9,0:CLOSEOUT:OPENOUT"QSO":PRINT#9,"":CLOSEOUT:OPENOUT" NBDEST":PRINT#9,0:CLOSEOUT:OPENOUT"DEST":PRINT#9,"":CLOSEOUT:OPENOUT"MES":PRINT# 9, "": CLOSEOUT: @PENOUT"NUM": PRINT#9, 0: CLOSEOUT: RUN S10 PRINT: INPUT"ESPACE EN MINUTES ENTRE DEUX MESSAGES DE PRESENTATION (1 A 50)"; ESPACE 820 IF ESPACEK1 OR ESPACE>50 THEN 810 830 POKE &A057, ESPACE\*5 840 INPUT"DATE (JJ/MM/AA)"; D\$ 850 INPUT"HEURE (HH/MM)"; H\$: DEB=TIME: H=VAL (MID\$ (H\$, 1, 2)): MI=VAL (MID\$ (H\$, 4, 2)) 860 ON ERROR GOTO 2060 870 TRL1=&A001:TRL2=&A003:TRM1=&A002:TRM2=&A004:COM=&A005 880 TEM1=&A1F3: TEL1=&A1F2: TEM2=&A1F1: TEL2=&A1F0 890 POKE TRM1, 5: POKE TRL1, &A3: POKE TRM2, &B: POKE TRL2, &46 900 POKE TEM1, &B: POKE TEL1, &46: POKE TEM2, &10: POKE TEL2, &E3 910 POKE &A1FE, INT (62500/1275): POKE &A1FF, INT (62500/1445): POKE &A1FD, 63 920 D=0: INST\$="F1EZH": POKE &A057, ESPACE\*5 930 G=1: GOSUB 2120 940 IF COM\$<>INST\$ THEN 930 E FIEZH ^REALISEE AVEC UN 6128^^LE "+D\$+" A " 960 CALL &A200: 50SUB 2230: 50SUB 2090 970 MEC=INT((TIME-DEB)/300/60): DEB=TIME 980 MI=MI+MEC: IF MI>59 THEN HEC=INT(MI/60):MI=MI-(HEC\*60) 990 H=H+HEC: REP\$=STR\$ (H) +"H"+STR\$ (MI) +CHR\$ (255) : HEC=0

1000 GOSUB 2090 1010 REP\$="^QSO\_NUMERO: "+STR\$ (NB+1)+"^": GOSUB\_2090 1020 REP\$="^^ENTREZ VOTRE INDICATIF COMME CECI....RRRRRRR:INDICATIF(CR)^"+CHR\$(2  $55)$ 1030 GOSUB 2090 1040 GOSUB 2050: GOSUB 1050: GOTO 1190 1050 POKE &A057,3: CALL &A050:POKE &A057, ESPACE\*5: IF PEEK (COM)=0 THEN GOSUB 225 0:60TO 870 1060 IND\$="":C=1 1070 WHILE COPYCHR\$ (#0) <>": " 1080 PRINT CHR\$(8); : C=C+1 1090 IF C>9 THEN 1050 1100 WEND: PRINT":"; 1110 FOR N=1 TO 8 1120 A\$=COPYCHR\$(#0) 1130 IND\$=IND\$+A\$ 1140 PRINT A\$; : NEXT 1150 IF LEFT\$ (IND\$, 3) ="FIN" THEN 1050 1160 IF LEFT\$ (IND\$, 3) = "QST" THEN RETURN 1170 IF MID\$(IND\$,1,1)<>"F" THEN 1050<br>1180 Y\$=LEFT\$(IND\$,2):IF Y\$<>"F1" AND Y\$<>"F2" AND Y\$<>"F3" AND Y\$<>"F5" AND Y\$< >"F6" AND Y\$<>"F8" AND Y\$<>"F9" AND Y\$<>"FC" AND Y\$<>"FD" AND Y\$<>"FE" AND Y\$<>" FF"THEN GOTO 2380 ELSE RETURN 1190 CALL &A200:60SUB 2230:REP\$="^^RYRYRYRYRYRYRYRYRYRY^QRX...ACCES DISQUE":60SU **B** 2090 1200 QS0\$(NB+1)=IND\$+D\$+STR\$(H)+"H"+STR\$(MI) 1210 IND1\$=IND\$ 1220 OPENOUT"nombre": PRINT#9, nb+1: CLOSEOUT 1230 OPENOUT"QSO":FOR N=1 TO NB+1:PRINT#9,QSO\$ (N):NEXT:CLOSEOUT  $1240$  NR=NR+1 1250 Q=0:FOR J=1 TO DEST:IF LEFT\$ (DEST\$ (J), 6)=LEFT\$ (IND\$, 6) THEN Q=Q+1 1260 NEXT J 1270 REP\$="^BONJOUR ET 73 "+IND\$+" DE F1EZH ":GOSUB 2090 1280 IF Q=0 THEN 1290 ELSE REP\$="^IL Y A "+STR\$(Q)+" MESSAGE/S POUR VOUS": GOSUB 2090 1290 REP\$="^^^ENTREZ VOTRE COMMANDE RRRRR:COMMANDE(CR)^RRRR:MENU POUR AVOIR LA L ISTE DES COMMANDES^^N'OUBLIEZ PAS DE REFERMER LA BOITE EN FIN D'UTILISATION PAR^ RRRR: FIN(C/R)^" 1300 GOSUB 2090: GOSUB 2050 1310 REM SELECTION COMMANDE 1320 GOSUB 2120 1330 RESTORE 750: FOR L=1 TO 8 1340 READ OPT\$: IF COM\$=OPT\$ THEN 1390 1350 NEXT 1360 IF COM\$="F1EZH" THEN 1380<br>1370 REP\$="^COMMANDE INCONNUE^VOUS AVEZ TAPE:"+COM\$+"^":CALL &A200:GOSUB 2230:GO SUB 2090: GOSUB 1420: GOTO 1320 1380 REP\$="^^LA BOITE EST DEJA OUVERTE CAR ELLE N'A PAS ETE FERMEE PAR LE PRECED ENT UTILISATEUR.^":CALL &A200:GOSUB 2230:GOSUB 2090:GOSUB 1460:GOT0 1320 1390 ON L GOSUB 1410, 1480, 1560, 1850, 1990, 2280, 2020, 2330 1400 GOTO 1320 1410 CALL &A200: GOSUB 2230 LISTE DES COMMANDES": GOSUB 2090 1420 REP\$="^ +++++++++++++++++++^^^^":GOSUB 2090 1430 REP\$="^ 1440 RESTORE 730 1450 FOR L=1 TO 8:READ REP\$:GOSUB 2090:NEXT<br>1460 REP\$="^^^ENTREZ VOTRE COMMANDE (RRR:COMMANDE(CR))^":GOSUB 2090 1470 GOSUB 2050: RETURN 1480 CALL &A200:60SUB 2230 1490 IF DEST=0 THEN 1540 ++++++^^":GOSUB 2090 1510 FOR N=1 TO DEST: REP\$=DEST\$ (N) +"^": IF N>1 THEN 2310 1520 GOSUB 2090 1530 NEXT N:REP\$="^QST SONT DES MESSAGES QUI S'ADRESSENT A TOUS^":GOSUB 2090:GOT  $0 1460$ 1540 REP\$="RYRYRYRYRYRYRYRYRYRYRYRY"IL N'Y A AUCUN MESSAGE EN MEMOIRE^": GOSUB 20 90 1550 60T0 1460 1560 CALL &A200: GOSUB 2230 1570 REP\$="^ENTREZ L'INDICATIF DU DESTINATAIRE DU MESSAGE RRRR: IND. (CR)^POUR ADR ESSER LE MESSAGE A TOUS, TAPEZ RRRR: QST^^": GOSUB 2090: GOSUB 2050 1580 GOSUB 1050: CALL &A200: GOSUB 2230: DEST=DEST+1: DEST\$ (DEST) = IND\$

1590 REP\$="^ENTREZ LE MESSAGE (255 CARACTERES MAX) POUR "+IND\$+".^N'UTILISEZ PAS LE CARACTERE ': ' DANS VOTRE TEXTE^TERMINEZ LE MESSAGE PAR RRR: (CR) ^\*^\*\*\*\*\*": 60 SUB 2090: GOSUB 2050 1600 POKE &A057,3: CALL &A050:POKE &A057, ESPACE\*5:IF PEEK (COM)=0 THEN GOSUB 225 0:DEST=DEST-1:GOTO 870 1610 POKE & A057, ESPACE\*5 1620 CALL &A200:0UT &F600, 16 1630 MES\$="":C=1:ESP=0 1640 WHILE COPYCHR\$(#0)<>"\*" 1650 PRINT CHR\$(8); : C=C+1 1660 WEND: PRINT"\*"; : M=0 1670 FOR N=1 TO C 1680 A\$=COPYCHR\$ (#0) 1690 IF A\$=" " AND ESP=1 THEN 1720 1700 MES\$=MES\$+A\$:M=M+1 1710 IF M>254 THEN 1840 1720 IF A\$=" "THEN ESP=1 ELSE ESP=0 1730 PRINT A\$; : NEXT 1740 IF M>255 THEN 1840 ------------ ALECTURE DU MESSAGE POUR CONFIRMATION 1750 REP\$="^^---------"REPONDEZ PAR RRR: OUI (C/R) OU RRRR: NON (C/R) ^^": GO 1760 REP\$="^^ EST-CE OK? SUB 2090: GOSUB 2050 1770 GOSUB 2120: IF LEFT\$ (COM\$, 3) = "NON" THEN CALL &A200: GOSUB 2230: GOTO 1590 1780 IF LEFT\$ (COM\$, 3) <> "OUI" THEN 1770 1790 MES\$ (DEST)=MES\$:REP\$="^^RYRYRYRYRYRYRYRYRYRYRY^QRX...ACCES DISQUE^":CALL &A 200: OUT &F600, 16: GOSUB 2230: GOSUB 2090: NU (DEST) =NB 1800 OPENOUT"NBDEST": PRINT#9, DEST: CLOSEOUT: OPENOUT"MES": FOR N=1 TO DEST: PRINT#9, MES# (N): NEXT: CLOSEOUT: OPENOUT"DEST": FOR N=1 TO DEST: PRINT#9, DEST\$ (N): NEXT: CLOSE OUT:OPENOUT"NUM":FOR N=1 TO DEST 1810 PRINT#9, NU(N): NEXT: CLOSEOUT #9, nb+1:CLOSEOUT:OPENOUT"QSO":FOR N=1 TO NB+1:PRINT#9,QSO\$(N):NEXT:CLOSEOUT:NB=N  $F + 1 : T = 1$ 1830 REP\$="^LE MESSAGE EST EN MEMOIRE^":GOSUB 2090:GOTO 1460 1840 REP\$="^RYRYRYRYRYRYRYRYRYRYRYRY^ATTENTION LE MESSAGE EST TROP LONG, EVITEZ D "UTILISER LE (CR). "LE MESSAGE DOIT ETRE TAPE D'UN SEUL MORCEAU ET NE DOIT PAS DE PASSER 255 CARACTERES, ESPACES COMPRIS":CALL &A200:OUT &F600, 16:GOSUB 2090:GOTO 1460 1850 CALL &A200: GOSUB 2230 1860 REP\$="^ENTREZ L'INDICATIF DU DESTINATAIRE DU MESSAGE RRRRR: IND(CR)^TAPEZ RR RRRR: QST POUR LIRE LES MESSAGES QUI S'ADRESSENT^ A TOUS^" 1870 GOSUB 2090: GOSUB 2050 1880 GOSUB 1050: CALL &A200: GOSUB 2230: I\$=IND\$: IF LEFT\$ (I\$, 2)="QS"THEN I\$="QST ": J\$="TOUS" ELSE J\$=IND\$ 1890 GOTO 1910. 1900 REP\$="^IL N'Y A PAS DE MESSAGE POUR "+J\$:GOSUB 2090:GOTO 1460 1910 Z=0:FOR N=1 TO DEST 1920 IF LEFT\$ (I\$, 6)=LEFT\$ (DEST\$ (N), 6) THEN 1930 ELSE 1970 1930 Z=1:REP\$="^^MESSAGE POUR "+J\$+"^^":GOSUB 2090 1940 REP\$="DE "+0S0\$ (NU(N))+"^": GOSUB 2090 1950 REP\$=MES\$(N):GOSUB 2090 1960 NEXT: GOTO 1460 1970 IF N=DEST AND Z=0 THEN I\$="TOUS": GOTO 1900 1980 GOTO 1960 1990 CALL &A200: GOSUB 2230: GOSUB 2230 2000 POKE TRM1,3:POKE TRL1,&6A:POKE TRM2,6:POKE TRL2,&D4:POKE TEM1,6:POKE TEL1,& D4: POKE TEM2, &A: POKE TEL2, &3E 2010 REP\$="^PASSAGE EN 74 BAUDS^": GOSUB 2090: GOTO 1460 2020 CALL &A200: GOSUB 2230 2030 REP\$="^^MERCI "+IND1\$+" POUR L'UTILISATION DE^AMSTRAD-BOITE^LE SERVEUR EST A NOUVEAU DISPONIBLE EN FAISANT EN 45BDS: ^^RRRRRR: F1EZH(CR) ^^73 DE F1EZH  $\wedge\wedge$  = :GOSUB 2090 2040 GOSUB 2050: GOTO 870 2050 FOR N=1 TO 900:NEXT:OUT &F600,0:CALL &A318:RETURN 2060 REP\$="RYRYRYRYRYRYRYRYRYRYRYRYRY^PAR SUITE D'UN DEFAUT DU SYSTEME, LA BOITE VA CESSER^ DE FONCTIONNER.^AVEC TOUTES MES EXCUSES ET MES 73 ....FIEZH^" 2070 CALL &A200: GOSUB 2230: GOSUB 2090: GOSUB 2050 2080 END 2090 rep\$=rep\$+CHR\$(255) 2100 AD=AREP\$ 2110 POKE &A1EE, PEEK (AD+1) : POKE &A1EF, PEEK (AD+2) : CALL &A360: RETURN 2120 IF G=0 THEN POKE &A057,3 2130 CALL &A050:POKE &A057,ESPACE\*5:IF PEEK(COM)=0 THEN GOSUB 2250:GOTO 870

2140 COM\$="":C=1 2150 WHILE COPYCHR\$(#0)<>":" 2160 PRINT CHR\$(8);:C=C+1 2170 IF C>8 THEN 2120 2180 WEND: PRINT":"; 2190 FOR N=1 TO 5 2200 A\$=COPYCHR\$(#0) 2210 COM#=COM#+A# 2220 PRINT A\$; : NEXT : RETURN 2230 OUT &F600, 16:FOR T=1 TO 4000 2240 NEXT: RETURN ST EN SERVICE^IL Y A "+STR\$ (DEST) +" MESSAGE/S EN MEMOIRE^^POUR ENTRER FAIRE RRRR **GOSUB 2090** 2260 GOSUB 2050: RETURN 2270 OUT &F600,0:PRINT CHR\$(7):END 2280 CALL &A200: GOSUB 2230: GOSUB 2230 2290 POKE TRM1, 2: FOKE TRL1, &44: POKE TRM2, 4: POKE TRL2, &4F: POKE TEM1, 4: POKE TEL1, & 86: POKE TEM2, 6: POKE TEL2, &8C 2300 REP\$="^PASSAGE EN 110 BAUDS^":GOSUB 2090:GOTO 1460 2310 FOR S=1 TO N-1:IF REP\$=DEST\$(S)+"^" THEN 1530 ELSE NEXT S 2320 GOTO 1520 2330 CALL &A200:60SUB 2230 2340 REP\$="^ LOG DE LA BOITE FIEZH (50 DERNIERS 0S0)":GOSUB 2090 2350 REP\$="^ ----------^^": 60SUB 2090 2360 IF NBK51 THEN NQ=1 ELSE NQ=NB-50 2370 FOR N=NQ TO NB: REP\$=QS0\$(N)+"^": GOSUB 2090: NEXT N: GOTO 1460 2380 REP\$="^RYRYRYR^INDICATIF INCORRECT^":CALL %A200:GOSUB 2230:GOSUB 2090:GOSUB 2250:60T0 870

A LA LIGNE 2100, LE SYMBOLE A EST L'AROBAS, A COTE DE LA TOUCHE P DANS LES CHAINES DE CARACTERES, LE SYMBOLE ^ S'OBTIENT A L'AIDE DE LA TOUCHE OU SE TROUVE LA LIVRE STERLING EN HAUT A DROITE DU CLAVIER.

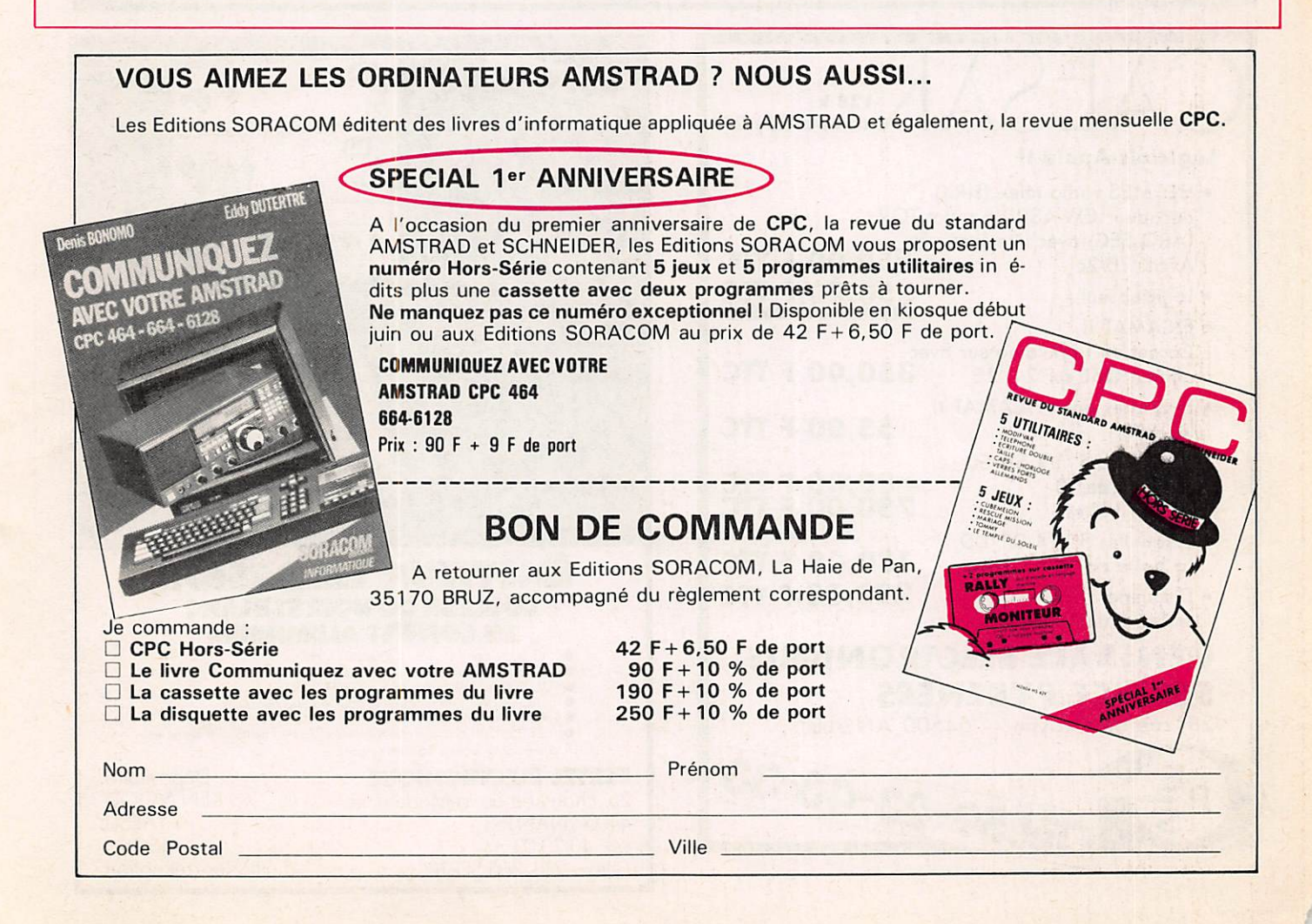